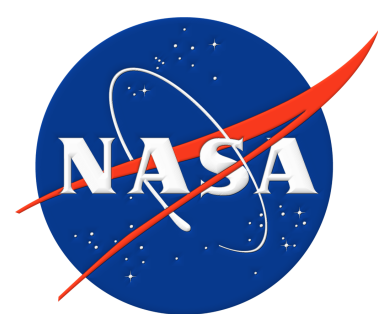

### Introduction to VLBI processing software  $P I \mathcal{M} A$

#### Leonid Petrov NASA GSFC

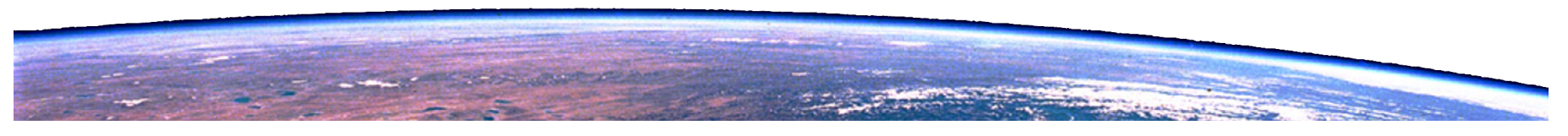

# Why  $P LMA$  ?

 $PIMA$  was developed for processing

1. survey style experiments (more than 10 sources)

2. processing data with spanned IFs

3. processing absolute astrometry/geodesy experiments

Gradually evolved for processing imaging experiments as well.

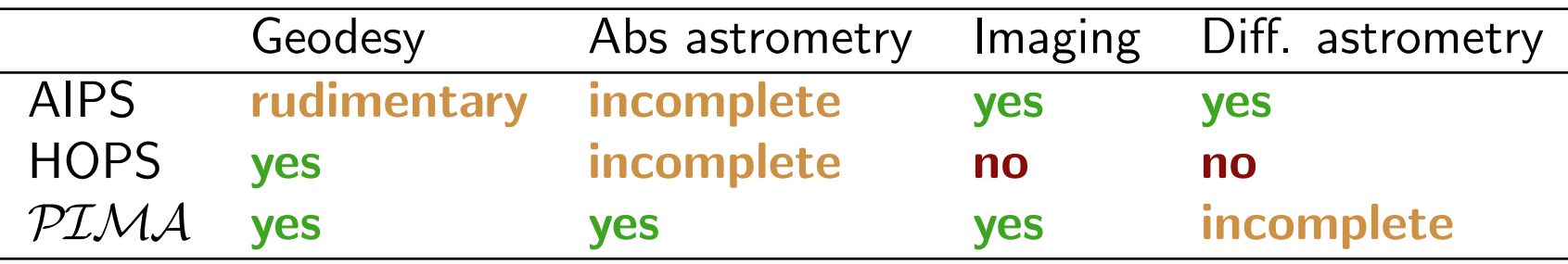

# Principles of  $P I \mathcal{M} A$

- expects visibilities in FITS-IDI format
- batch-oriented
- modifiable
- written in a modern Fortran
- fast
- documented
- scriptable. Python wrappers are provided.

# PIMA interface

Usage: pima <control\_file> <operation> [options] Control file consists of lines keyword: value

#### Example:

. . .

```
# PIMA_CONTROL file. Format Version of 2016.10.19
#
# Created on 2016.11.21_20:23:44
# Last update on 2016.11.21_20:23:56
#
SESS_CODE: bp192j8
BAND: X
#
UV_FITS: /s0/vlba_fits/bp192j8/2016_09_07_bp192j8_01.fits
UV_FITS: /s0/vlba_fits/bp192j8/2016_09_07_bp192j8_02.fits
UV_FITS: /s0/vlba_fits/bp192j8/2016_09_07_bp192j8_03.fits
UV_FITS: /s0/vlba_fits/bp192j8/2016_09_07_bp192j8_04.fits
#
STAGING_DIR: NO
SOU_NAMES: /vlbi/vcs9/vcs9_sou.names
STA_NAMES: /vlbi/solve/save_files/vlbi_station.names
PCAL: USE_ALL
TSYS: CLEANED
GAIN: USE
SAMPLER_CAL: USE
#
WARNING: YES
DEBUG_LEVEL: 2
```
# PIMA main tasks

- load load the data
- gean GEt ANtenna calibration
- frib FRInge fitting, baseline mode
- bpas Generation of complex bandpass
- mkdb MaKe DataBase
- $\bullet$  splt  $\leftarrow$  split the time- and frequencyaveraged visibilities

### PIMA task load

- $PIMA$  does not re-write visibility data in its own format
- $PIMA$  creates numerous indexing tables and use them for reading visibility data
- Task load creates a number of files describing data contents and statistics
- Task load checks data for consistency
- Task load splits the data into scans
- Task load renames, splits and/or merges sources
- Task computes its own a priori model using VTD

# PIMA task gean

- Parses log files and creates its own antab flavor
- Loads calibration information
- Prints calibration information

## PIMA task frib — main horse

- runs fringe fitting in baseline mode
- performs coarse fringe fitting with a single 2D FFT without prior computation of single-band delay
- performs fine LSQ fringe fitting with additive and multiplicative reweighting
- computes group delay rate or phase acceleration
- supports over-sampling
- computes noise statistics
- supports I-polarization data on the fly
- supports a priori phase rotation for sources with large a priori errors
- generates fringe plots
- generates output ascii file
- supports OBS: ALL, OBS: obs\_ind, OBS: range, INCLUDE\_OBS\_FILE, EXCLUDE OBS FILE

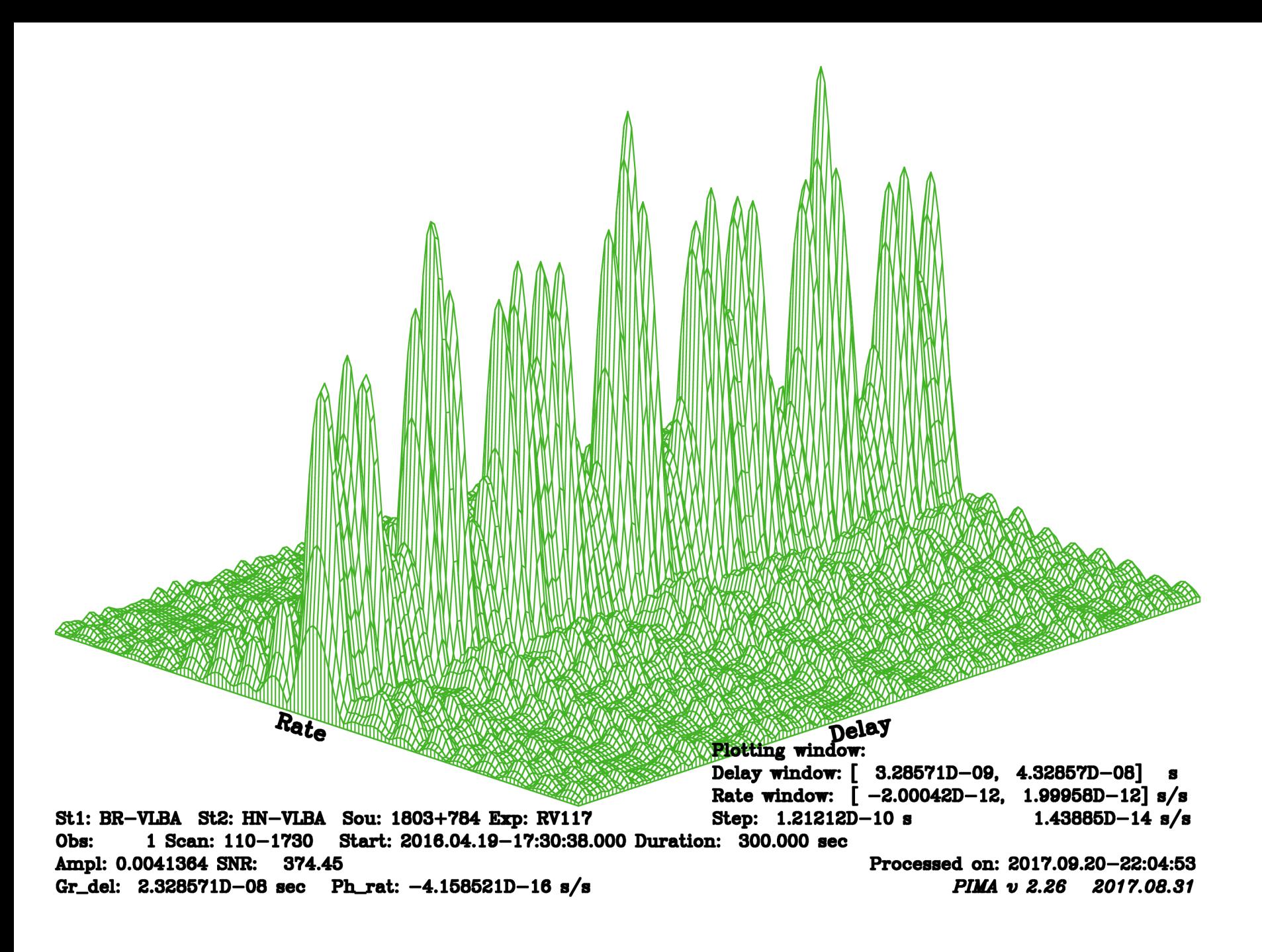

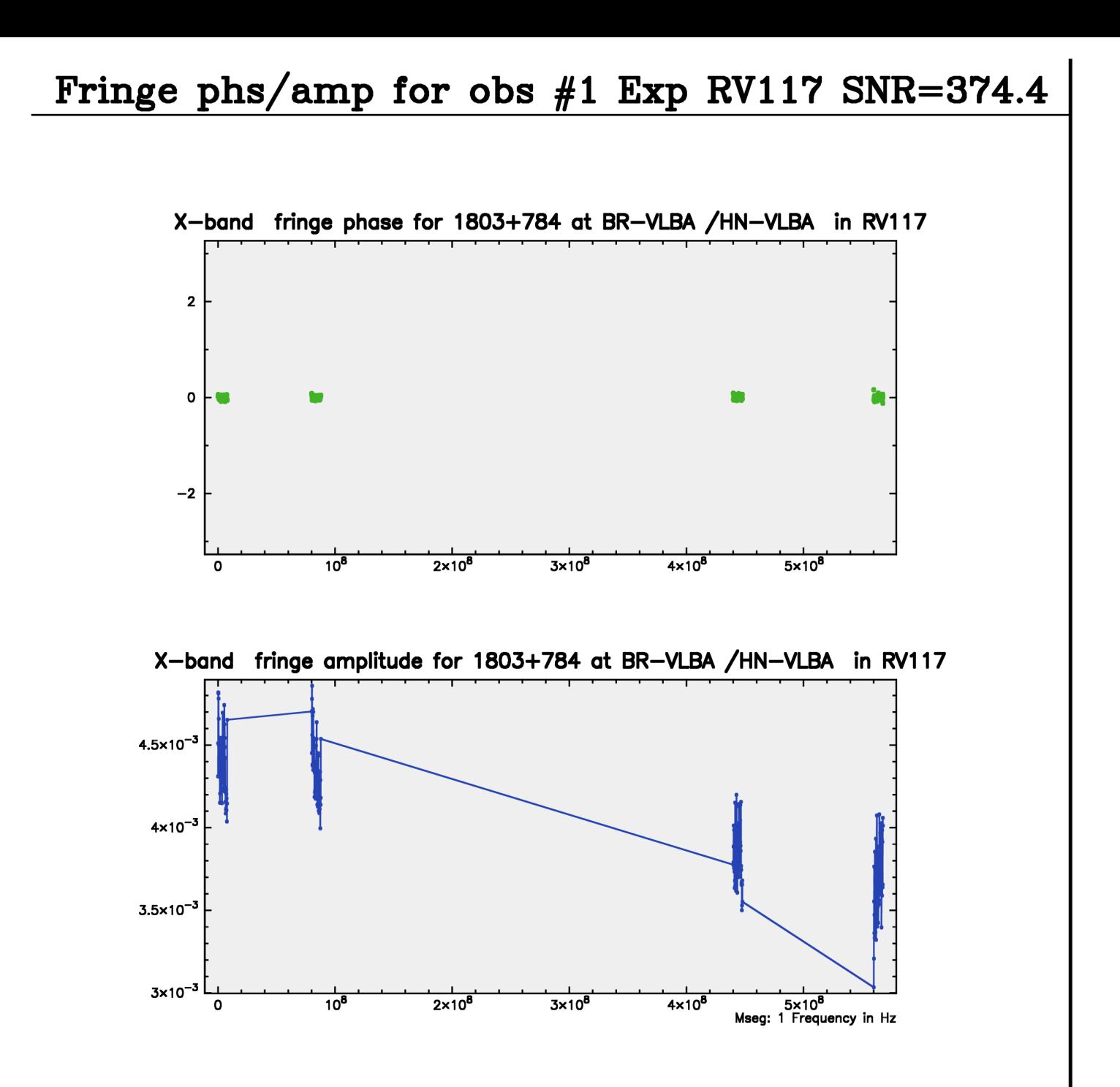

Slide 10(40)

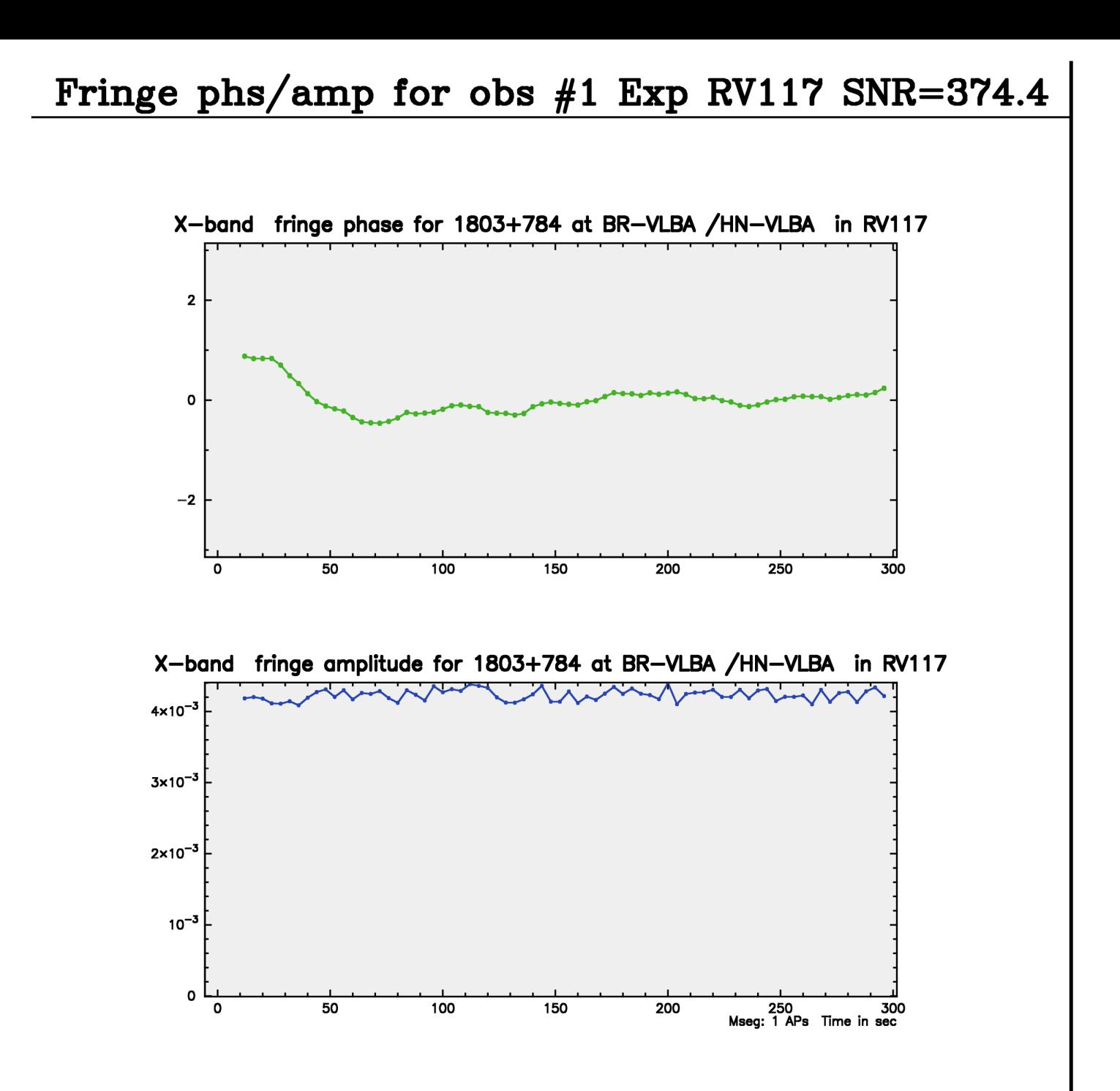

# PIMA task bpas

- Allows data visualization
- Usually the task runs in a conjunction with bandpass mask computation of single-band delay
- Runs in three modes: init, accum, fine.
- Supports polarization bandpass

## PIMA task mkdb

- computes scan reference time
- computes total group delay, phase delay, phase delay rate
- supports output in vgosda (GVF) format (interface with Solve)  $and$  in plain ascii
- Implements interface with Solve

# PIMA task splt

- applies numerous calibrations and normalizations
- applies phase rotation according to fringe fitting results
- splits data source by source
- applies specifies time and frequency averaging
- writes down in fits format
- Implements interface with Difmap

# $PLMA$  data processing pipeline

- Creation of control file, check of catalogue files
- Creation of indexing tables with  $P L M A$  task load
- Examination of dumps and statistics
- Parsing log files and loading them in  $PIMA$
- Phase cal tone masking
- Coarse fringe fitting with  $PIMA$  task frib
- Bandpass calibration with  $PIMA$  task bpas
- Fine fringe fitting with  $P L M A$  task frib
- Creation of the output database file with  $P LMA$  task mkdb
- Running VTD/Post-Solve. Flagging data and interactive astro/geo solution
- Generating control file for re-fringing
- Re-fringing affected data
- Creation of the output database file with  $P L M A$  task mkdb
- Running VTD/Post-Solve. Flagging data and interactive astro/geo solution

Slide 15(40)

- Generating control file for computation of the atmosphere opacity and Tatm with task opag
- Loading atmosphere opacity and Tatm with task opal
- Tsys cleaning with task tsmo
- Detection antenna off-source running  $P L M A$  task onof
- Identifying 2–4 reference sources
- Running  $PIMA$  task splt for the reference sources
- Imaging reference sources with Difmap
- Computation of gain correction with task gaco
- Running  $PIMA$  task splt for remaining sources
- Imaging remaining sources with Difmap in automating mode
- Examining images and re-imaging them with Difmap manually

### Theoretical basis

Received emission:

 $X_1 = S + n_1$ 

 $X_2 = S e^{-i\phi(\omega, t)} + n_2$ 

Typically, 
$$
\frac{|S|}{|n_i|} = 10^{-4} - 10^{-3}
$$

Maximum likelihood estimation:

 $L(X_1, X_2 | \phi(\omega, t)) \longrightarrow \max$ 

 $n_i$  and  $S$  are Gaussian complex processes.

Assuming  $\mathrm{Cov}(n_i,S)=\mathsf{0}$  and  $\mathrm{Cov}(n_{ij},n_{ik})=0$ 

This results to

$$
\sum_{k} X_1 X_2^* e^{i\phi(\omega, t)} \longrightarrow \max
$$

Let us have cross-correlation spectrum  $c_{kj}(t, \omega)$  with weights  $w_{kj}$ . We search for those  $\tau_p, \tau_g, \dot{\tau}_p, \dot{\tau}_g$ ) that maximize the spectrum averaged over time and frequency:

$$
C(\tau_p, \tau_g, \dot{\tau}_p, \dot{\tau}_g) =
$$
  
\n
$$
\sum_k \sum_j c_{kj}(t, \omega) w_{kj} \times e^{i(\omega_0 \tau_p + \omega_0 \dot{\tau}_p(t_k - t_0) + (\omega_j - \omega_0) \tau_g + (\omega_j - \omega_0) \dot{\tau}_g(t_k - t_0))} =
$$
  
\n
$$
e^{i\omega_0 \tau_p} \sum_k \sum_j c_{kj}(t, \omega) w_{kj} \times e^{i(\omega_0 \dot{\tau}_p(t_k - t_0) + (\omega_j - \omega_0) \tau_g + (\omega_j - \omega_0) \dot{\tau}_g(t_k - t_0))}
$$

Variants:

$$
\phi'(t,\omega) = \omega_0 \dot{\tau}_p(t_k - t_0) + (\omega_j - \omega_0)\tau_g + \ddot{\tau}_p(t_k - t_0)^2/2
$$

$$
\phi'(t,\omega) = \omega_0 \dot{\tau}_p(t_k - t_0) + (\omega_j - \omega_0)\tau_g + \frac{1}{\omega_j} \epsilon
$$

Time-frequency diagram. Ideal case:

Frequency  $\rightarrow$   $\rightarrow$   $\rightarrow$   $\rightarrow$   $\rightarrow$  $\rightarrow$   $\rightarrow$  $\rightarrow$   $\rightarrow$   $\rightarrow$   $\rightarrow$  $\rightarrow$   $\rightarrow$  $\rightarrow$  $\rightarrow$   $\rightarrow$   $\rightarrow$   $\rightarrow$   $\rightarrow$   $\rightarrow$   $\rightarrow$  $\rightarrow$   $\rightarrow$  $\rightarrow$   $\rightarrow$   $\rightarrow$   $\rightarrow$   $\rightarrow$  $\rightarrow$   $\rightarrow$   $\rightarrow$   $\rightarrow$  $\rightarrow$   $\rightarrow$   $\rightarrow$   $\rightarrow$  $\rightarrow$   $\rightarrow$  $\rightarrow$   $\rightarrow$  $\rightarrow$  $\rightarrow$  $\longrightarrow$   $\longrightarrow$  $\rightarrow$   $\rightarrow$   $\rightarrow$  $\rightarrow$   $\rightarrow$  $\rightarrow$   $\rightarrow$   $\rightarrow$  $\rightarrow$   $\rightarrow$ Time

Time-frequency diagram. Weak phase noise is added

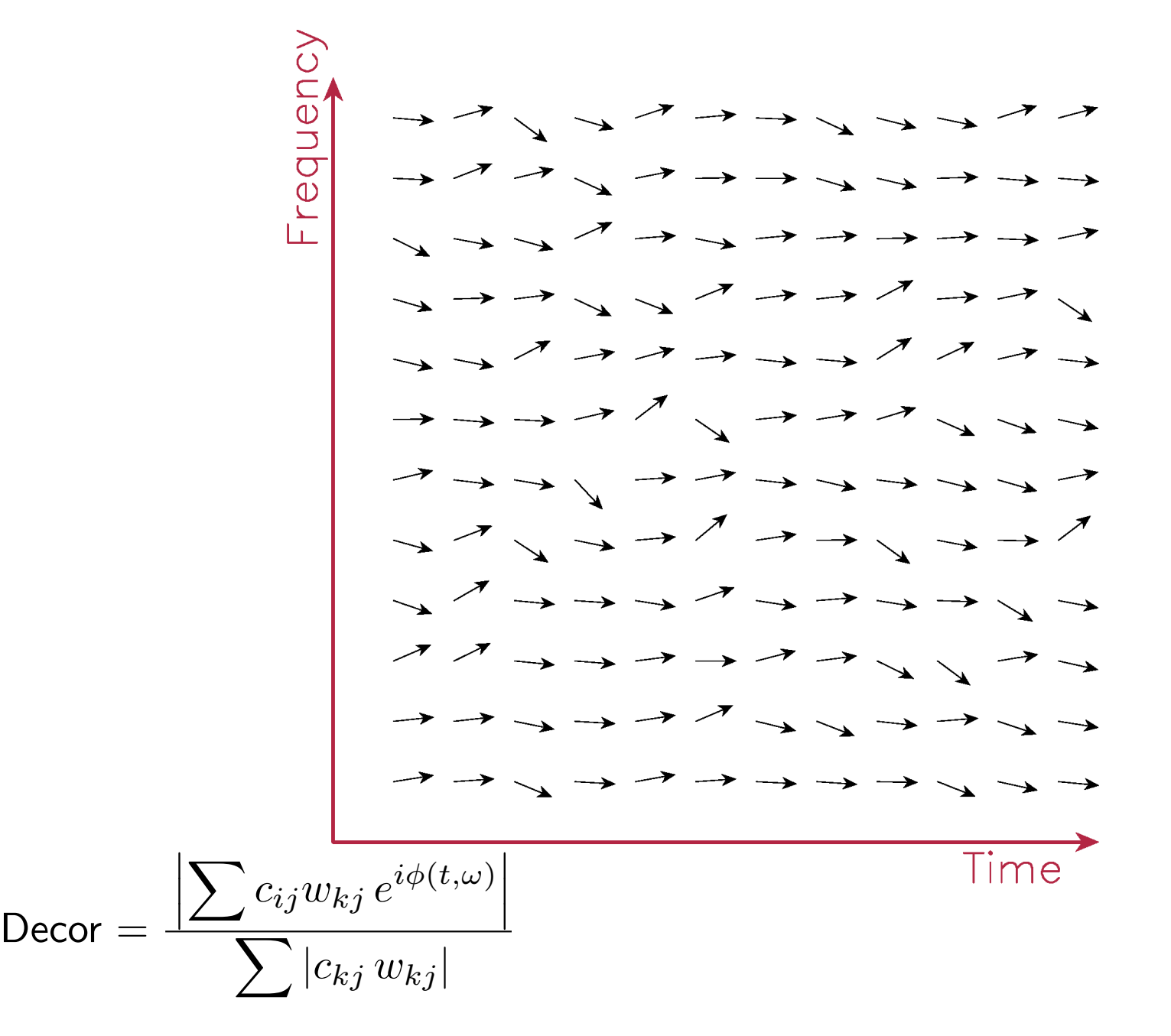

Slide 20(40)

Time-frequency diagram. Strong phase noise is added

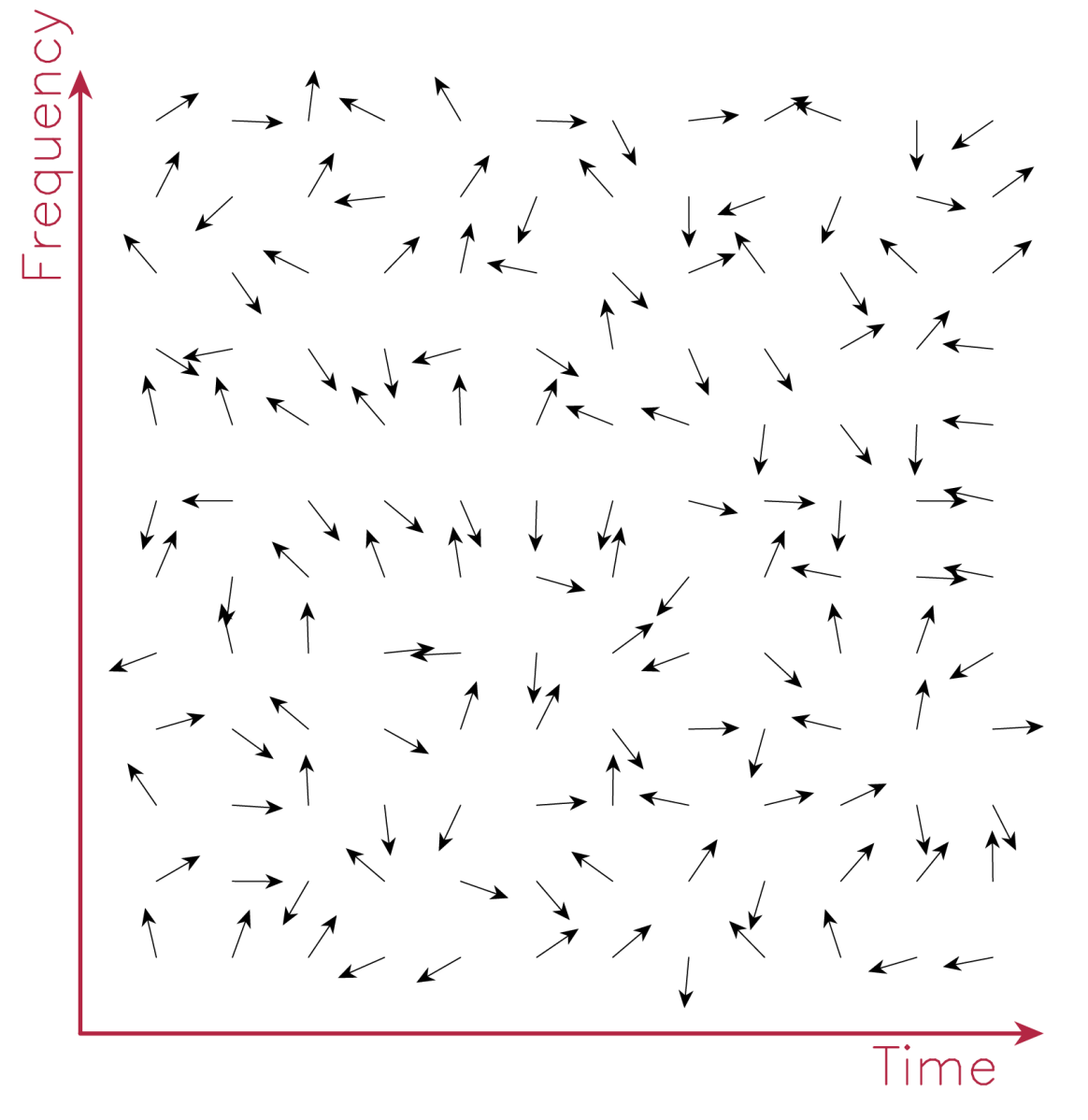

Time-frequency diagram. Phase rate  $\neq 0$ . No noise is added.

Frequency  $\rightarrow$  $\rightarrow$  $\rightarrow$  $\rightarrow$  $\rightarrow$  $\rightarrow$  $\rightarrow$  $\rightarrow$  $\rightarrow$  $\rightarrow$  $\rightarrow$  $\rightarrow$ Time

Time-frequency diagram. Group delay  $\neq 0$ . No noise is added.

Time-frequency diagram. Group delay  $\neq 0$ . Phase delay rate  $\neq 0$ . No noise is added.

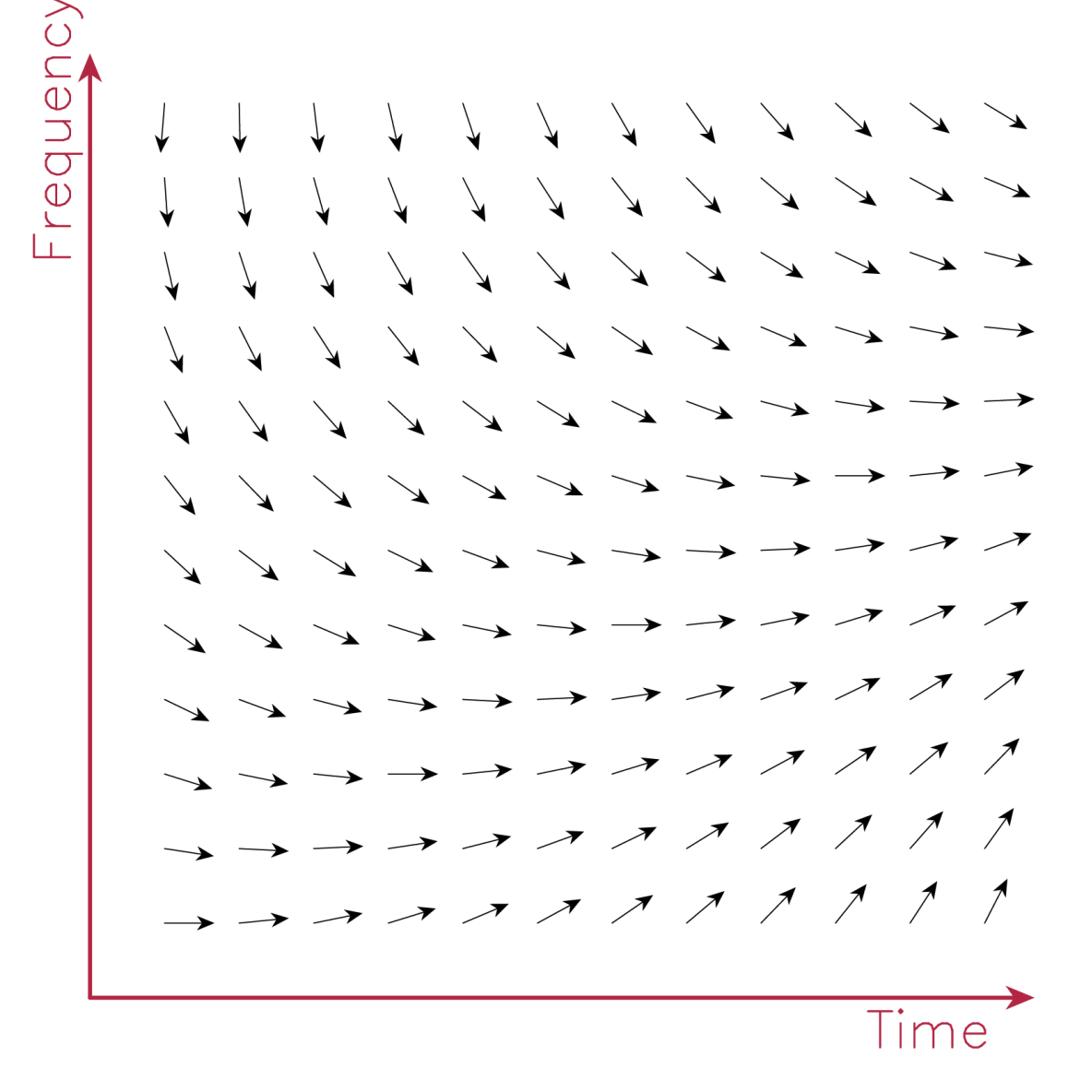

Time-frequency diagram. Group delay  $\neq 0$ . Phase delay rate  $\neq 0$ . Noise is added.

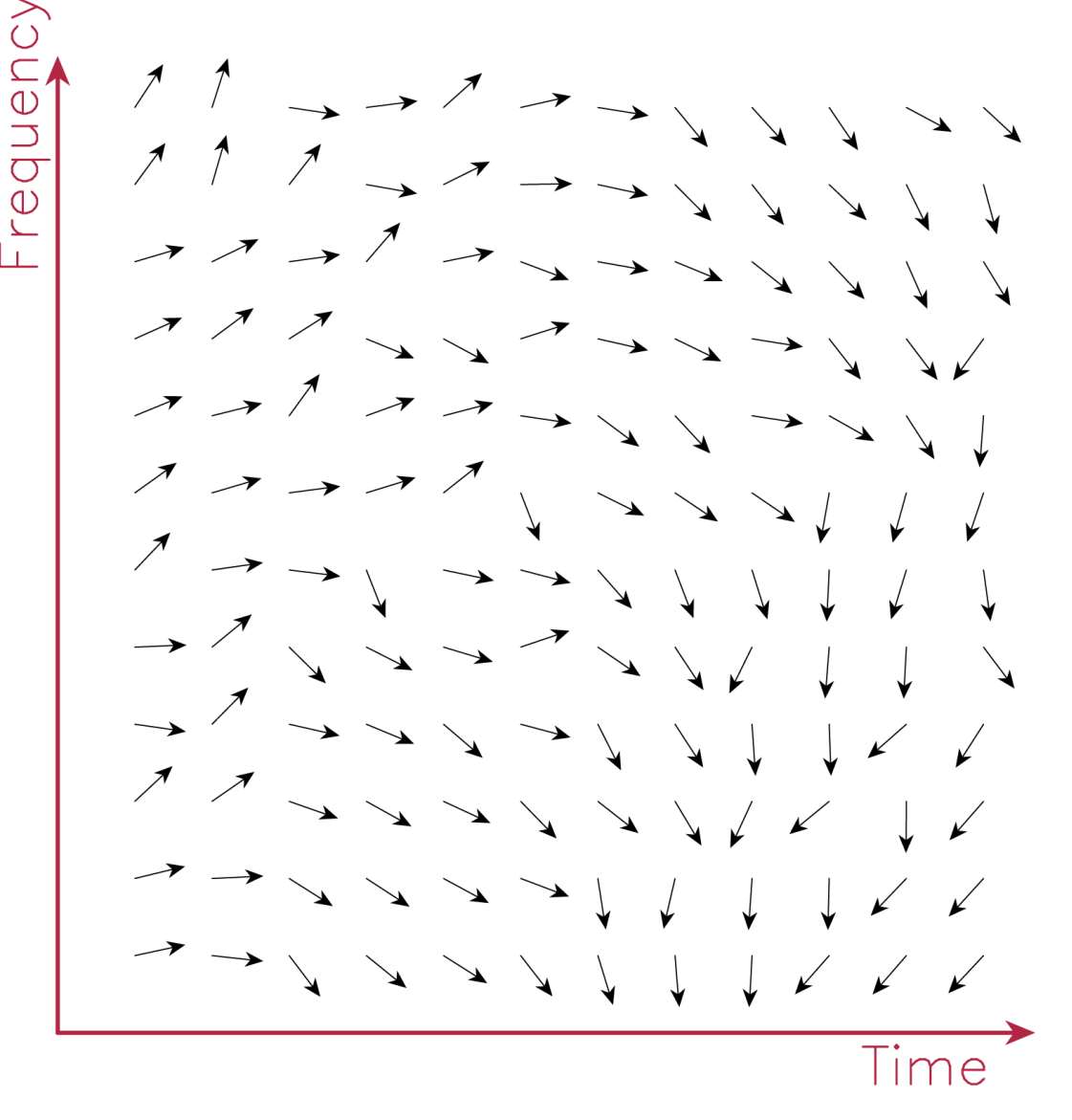

#### Real data. Phase/amplitude spectrum

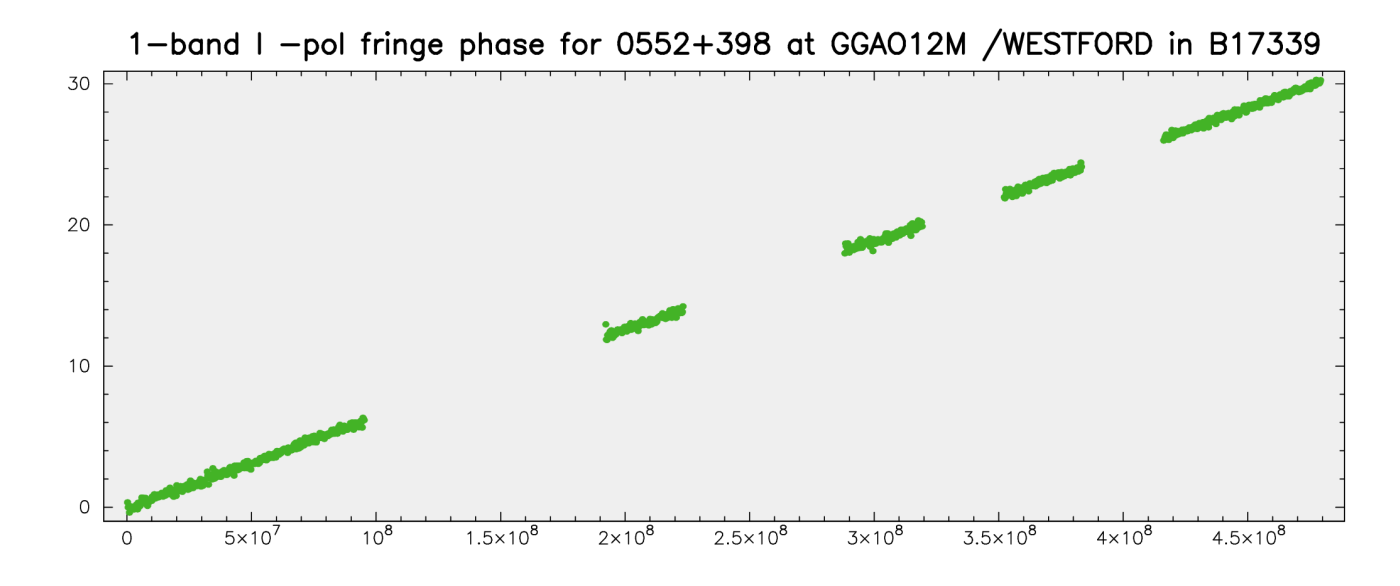

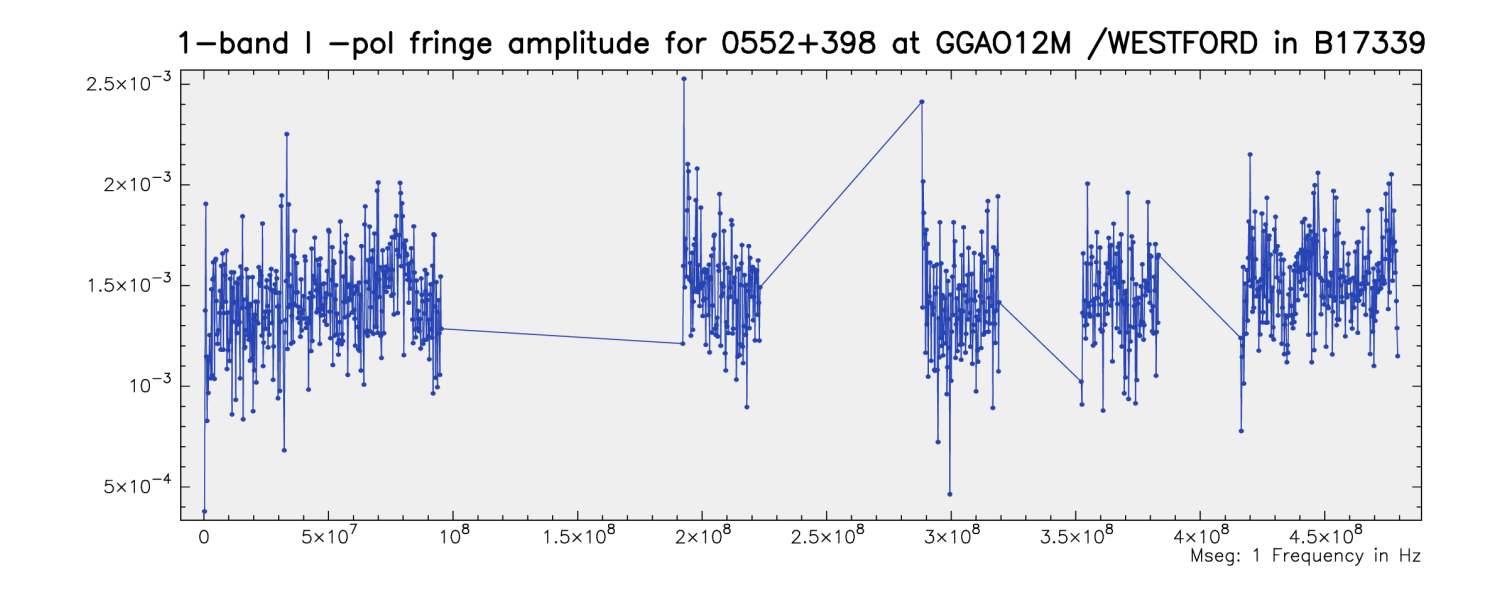

#### Real data. Time-dependent phase and amplitude

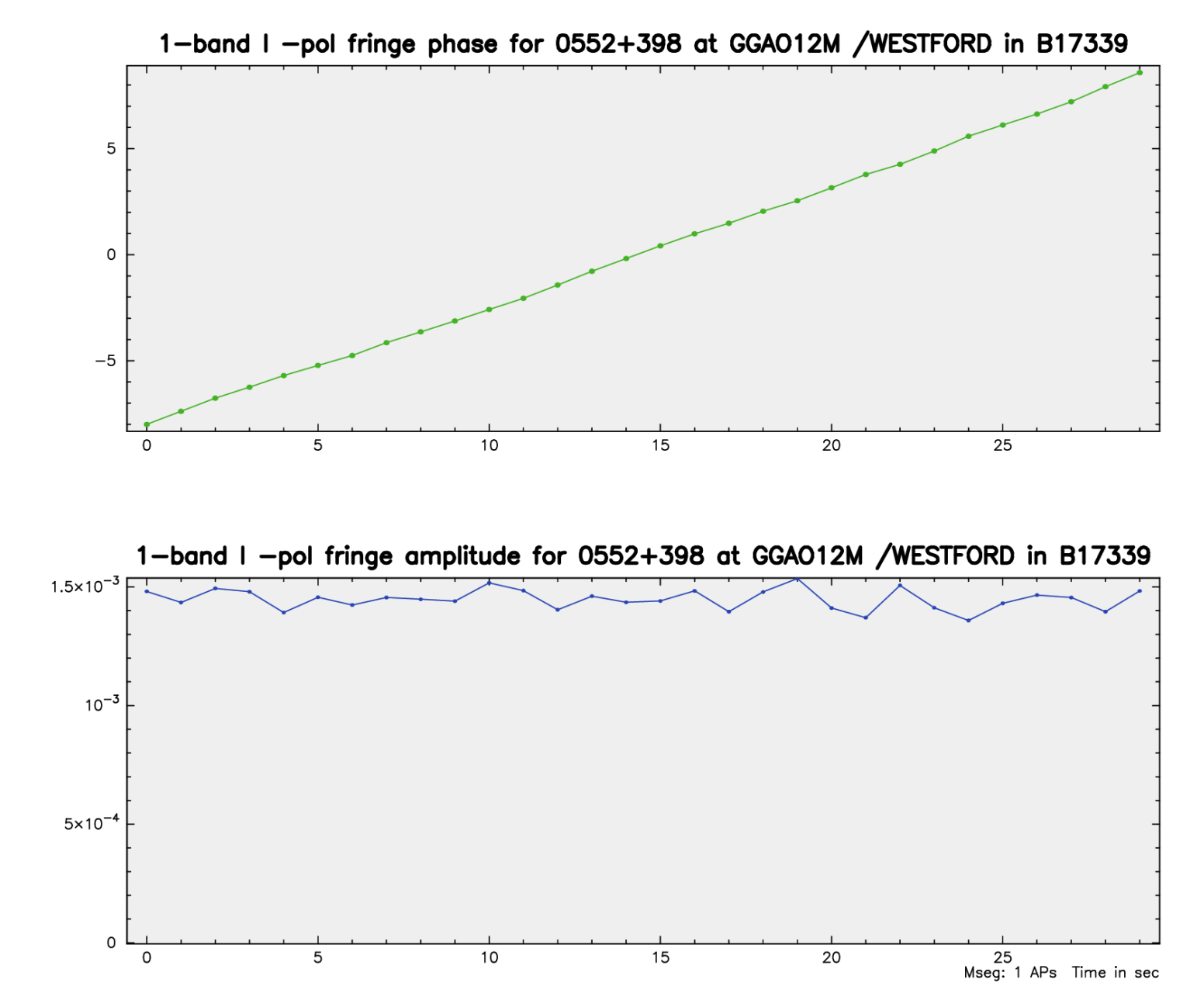

### Coarse fringe fitting

Coarse fringe search through 2D or 3D parameter space

2D parameter space,  $\tau_g, \dot{\tau_p}$ :

$$
C'(\dot{\tau}_p, \tau_g, \dot{\tau}_g, \ddot{\tau}_p, \epsilon) e^{-i\omega_0 \tau_p} = \sum_k \sum_j c_{kj}(t, \omega) w_{kj} \times e^{i(\omega_0 \dot{\tau}_p(t_k - t_0) + (\omega_j - \omega_0) \tau_g)}
$$
  
=  $\mathcal{F}(c w)$ 

The 3rd parameter,  $\vec{\tau}_g, \ddot{\tau}_p, \varepsilon$  is estimated on the outer cycle on a discrete grid.

#### **Oversampling**

Sampling intervals are  $\Delta t/\beta$  and  $\Delta f/\gamma$  where  $\Delta t$  and  $\Delta f$ 

$$
L = \frac{1}{t_s} \int_{-t_s/2}^{t_s/2} \cos 2\pi \left( \omega_0 \tau_p - \frac{k}{\beta t_s} \right) t \, dt \times \frac{1}{f_b} \int_{-f_b/2}^{f_b/2} \cos 2\pi \left( \omega_0 \tau_g - \frac{j}{\gamma f_b} \right) f \, df =
$$
  
= sinc(\pi/(2\beta)) \cdot sinc(\pi/(2\gamma))

$$
L_{\min} = \frac{4}{\pi^2} = 0.405 \quad \text{when } \beta = 1, \gamma = 1
$$
  

$$
L_{\min} = 0.949 \quad \text{when } \beta = 4, \gamma = 4
$$

### Fine fringe fitting

Least squares in the vicinity of the coarse fringe fitting solution

- Run coarse solution
	- 1. Variant
		- Outer cycle over the 3rd parameter
		- 2D FFT
		- $-$  Select the 3rd parameter that maximizes  $\sum\sum\limits_{i=1}^n\sum\limits_{i=1}^{n}$

$$
\sum_j c_{kj}(t,\omega)\,w_{kj}\,e^{i\phi(t,\omega)}
$$

- 2. Variant
	- 2D FFT
	- Inner cycle over the 3rd parameter
	- $-$  Select the 3rd parameter that maximizes

$$
\sum_k \sum_j c_{kj}(t,\omega)\, w_{kj}\, e^{i\phi(t,\omega)}
$$

k

- Apply results of coarse fringe
- Get residual phases and estimate corrections for 4-parameters:  $\tau_{ph}, \tau_{gr}, \dot{\tau}_{ph}, \dot{\tau}_{gr},$  or  $\ddot{\tau}_{ph}$ , or  $\epsilon$  using either a parabolic fit or LSQ. Weights:  $|c_{kj} w_{kj}|$ .

### Reweighing

Variance of fringe phase

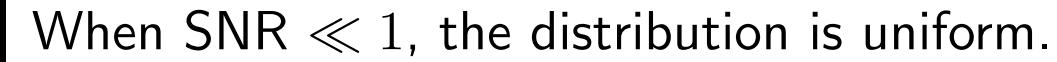

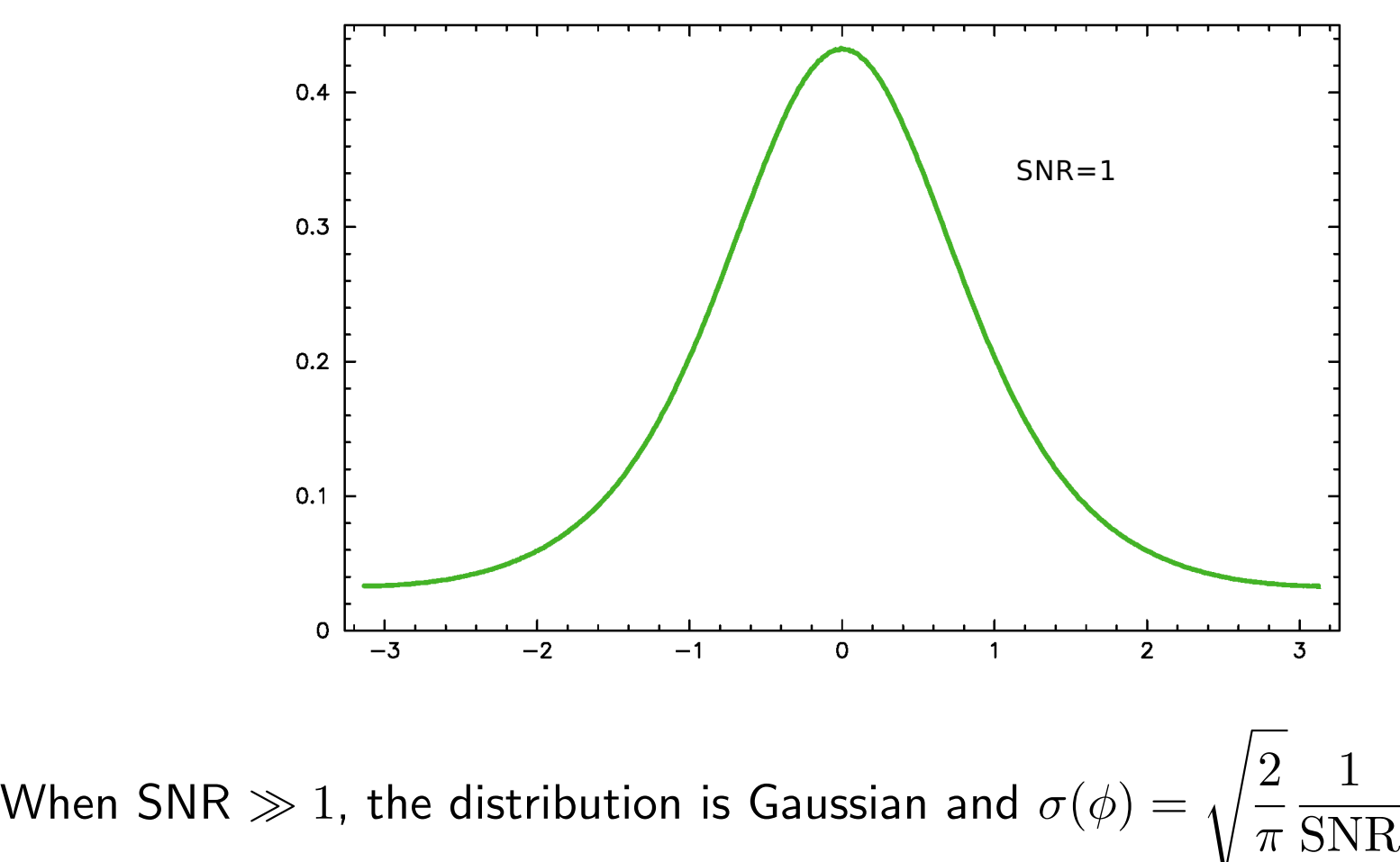

#### under assumption that visibilities are independent

### $PLMA$  fine fringe search computes

- 1. fringe phase
- 2. phase delay rate
- 3. group delay
- 4. one of
	- group delay rate
	- phase acceleration
	- $\triangle$  TEC

Before fine search,  $PIMA$  applies results of the coarse search and pre-averages the data over time and frequency into segments. Segment size is chosen to have SNR $\approx$  1.

Three variants of using segment weights

- $\bullet\,$  weights are as is  $w_{ij}=\sqrt{\frac{\pi}{2}}\,\mathrm{SNR}$
- multiplicative re-weighting  $\alpha w_{ij}$
- $\bullet$  additive re-weighting  $\sqrt{\alpha^2 + w_{ij}^2}$

#### Phase calibration

 $PLMA$  supports 1 tone or multiple tones

- Single pcal tone per IF: the same pcal phase for entire IF is assumed
- Case of multiple tones: tones affected by spurious signals are masked out.
- Pcal phase is interpolated/extrapolated
- Pcal can be enabled/disabled for given station(s)

### Amplitude (re)-normalization

Correction for digitization:

<span id="page-33-0"></span>
$$
\rho_{out} = 2 \kappa \int_{0}^{\rho} \frac{1}{\sqrt{1 - \rho^2}} d\rho
$$
  
+ 2 \kappa (n - 1) \int\_{0}^{\rho} \frac{1}{\sqrt{1 - \rho^2}} \left( e^{-\frac{v^2}{2(1 - \rho^2)}} + e^{-\frac{v\_1^2}{2(1 - \rho^2)}} \right) d\rho  
+ \kappa (n - 1)^2 \int\_{0}^{\rho} \frac{1}{\sqrt{1 - \rho^2}} \left( e^{-\frac{v\_1^2 - 2\rho v\_1 v\_2 + v\_2^2}{2(1 - \rho^2)}} + e^{-\frac{v\_1^2 + 2\rho v\_1 v\_2 + v\_2^2}{2(1 - \rho^2)}} \right) d\rho,

Table 1: Numerical coefficients in integral [5](#page-33-0) for three cases of the number of bits per sample:  $(1,1), (1,2), (2,2)$ 

|       | $\, n \,$ | $v_1$  | v <sub>2</sub> | $\mathsf{r}_\nu$ |
|-------|-----------|--------|----------------|------------------|
| (1,1) | 1.0       | 0.0    | $0.0\,$        | 0.3803           |
| (1,2) | 3.3359    | 0.0    | 0.9816         | 0.05415          |
| 2,2   | 3.3359    | 0.9816 | 0.9816         | 0.07394          |

- Correct auto-correlation for digital distortion
	- inverse Fourier-transform to lag domain
	- de-tapering
	- extrapolation of to zero
	- digital correction
	- tapering
	- direct Fourier-transform to frequency domain
- $\bullet\,$  Normalize autocorrelation:  $N_i =$ Z  $A_i(\omega)\,d\omega$
- Apply autocorrelation normalized coefficients to cross-spectrum: 1  $\sqrt{N_1\,N_2}$
- Correct for cross-spectrum amplitude for digital distortion
- Re-normalize cross-spectrum amplitude for masking out channels.

$$
\alpha = \frac{\int A(\omega) d\omega}{\int A(\omega) w(\omega) d\omega}
$$

#### The probability of false association

In the absence of signal, the amplitude of the cross correlation function  $a$  has the Rayleigh distribution:

$$
p(a) = \frac{a}{\sigma^2} e^{-\frac{a^2}{2\sigma^2}},
$$

the cumulative distribution function of the coherent sum over  $n$  independent points is

$$
P(a) = \left(1 - e^{-\left(\frac{a^2}{2\sigma^2}\right)}\right)^n.
$$

Differentiating  $P(a)$  over a, we get the SNR distribution in the absence of signal (s=a/ $\sigma$ ):

$$
p(s) = \sqrt{\frac{2}{\pi}} \frac{n}{\sigma} s e^{-\frac{s^2}{\pi}} \left( 1 - e^{-\frac{s^2}{\pi}} \right)^{n-1}
$$

.

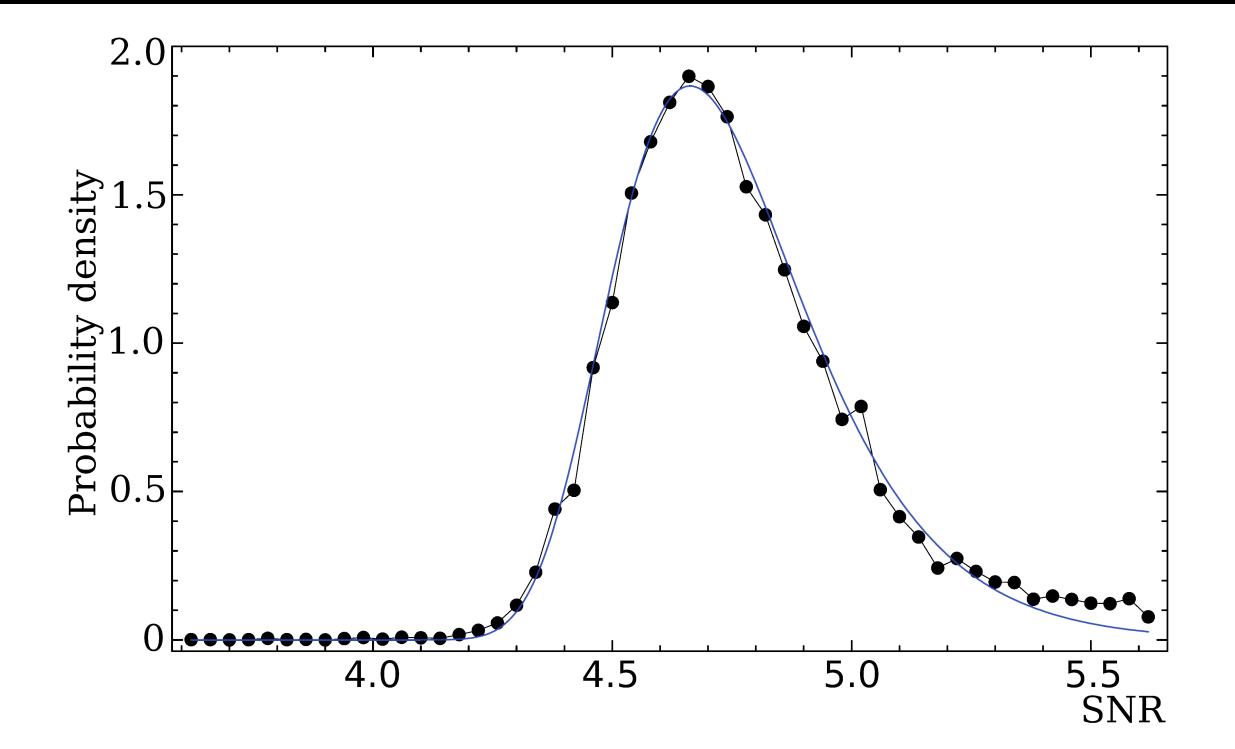

Fit  $n_{\text{eff}}$  and  $\sigma_{\text{eff}}$  to the empirical distribution

$$
p(s) = \frac{2 n_{\text{eff}}}{\pi \sigma_{\text{eff}}} s e^{-\frac{s^2}{\pi}} \left(1 - e^{-\frac{s^2}{\pi}}\right)^{n_{\text{eff}} - 1}
$$

.

The probability of false detection as a function of SNR in VGaPS experiments

| SNR  | $P_f(s)$  |
|------|-----------|
| 4.96 | 0.3       |
| 5.19 | 0.1       |
| 5.61 | 0.01      |
| 5.99 | 0.001     |
| 6.68 | $10^{-5}$ |

#### Computation of totals

• Compute Scan Reference Time

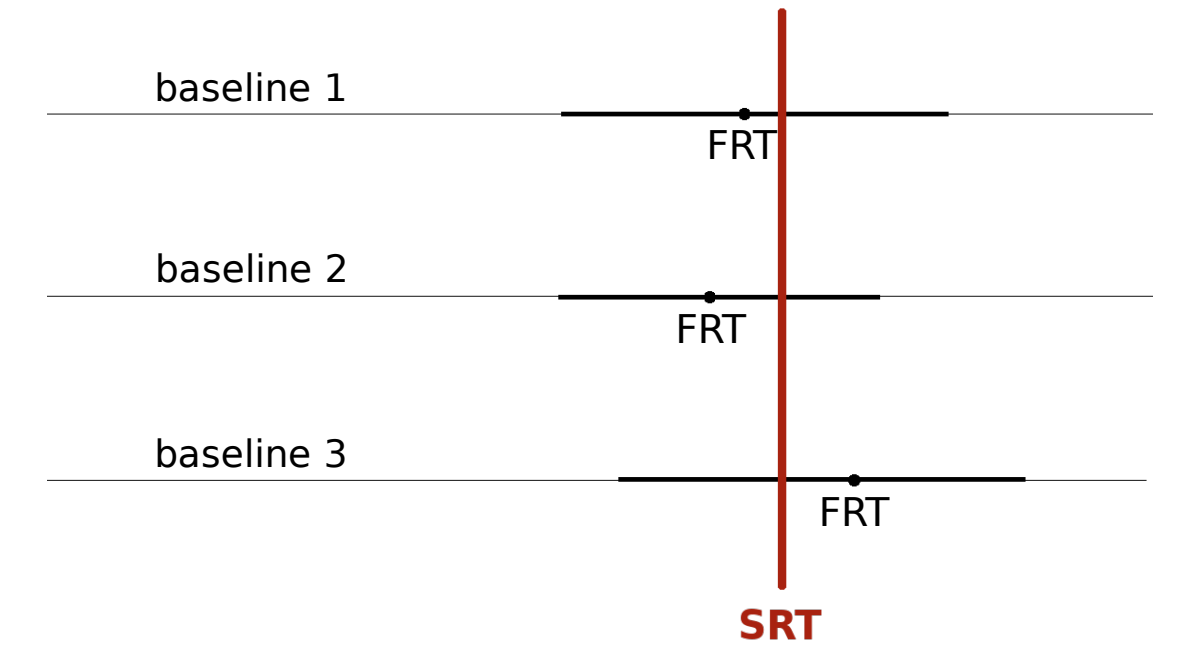

- Compute geocentric a priori path delay and delay rate on SRT.
- Extrapolate the a priori path delay if needed. Compute VTD path delay and extrapolate the difference: used a priori minus VTD.
- Compute clock function and atmospheric path delay used in the a priori model.

• Compute epochs the the reference station moment of time using iterations:

$$
t_{\rm srt,ref1} = t_{\rm srt,gc} - \tau(t_{\rm srt,ref1}) + \tau_{\rm cl1} + \tau_{\rm at1}
$$

$$
t_{\rm srt,ref2} = t_{\rm srt,gc} - \tau (t_{\rm srt,ref2}) + \tau_{\rm cl2} + \tau_{\rm at2}
$$

• Compute the a priori reference station based delay, phase, and phase delay rate:

$$
\tau_{\rm apr,ref} = \tau_{\rm apr,gc}(t_{\rm srt,ref2}) - \tau_{\rm apr,gc}(t_{\rm srt,ref1}) + (\tau_{\rm cl2} - \tau_{\rm cl1})
$$

- Re-adjust a priori phase for change of the frequency.
- Compute total delay:

$$
\tau_{\rm gr} = \tau_{\rm apr, ref} + s \cdot \tau_{\rm res} + s \cdot \dot{\tau}_{gr}\ (t_{\rm srt} - t_{\rm frt})
$$

where s is the baseline sign,  $+1$  or -1.